Міністерство освіти і науки України Кам'янець-Подільський національний університет імені Івана Огієнка Фізико-математичний факультет Кафедра комп'ютерних наук

> Дипломна робота магістра

# з теми: **«РОЗРОБКА СИСТЕМИ АВТОМАТИЗАЦІЇ ОБРОБКИ ЦИФРОВОГО ЗОБРАЖЕННЯ У ГРАФІЧНИХ РЕДАКТОРАХ»**

Виконав: студент групи KN1-M21 спеціальності 122 Комп'ютерні науки **Звінко Артем**

Керівник: **Моцик Р.В.,** кандидат педагогічних наук, доцент, доцент кафедри комп'ютерних наук

Рецензент: **Сморжевський Ю.Л.,** кандидат педагогічних наук, доцент, доцент кафедри математики

Кам'янець-Подільський – 2022

# **ЗМІСТ**

<span id="page-1-0"></span>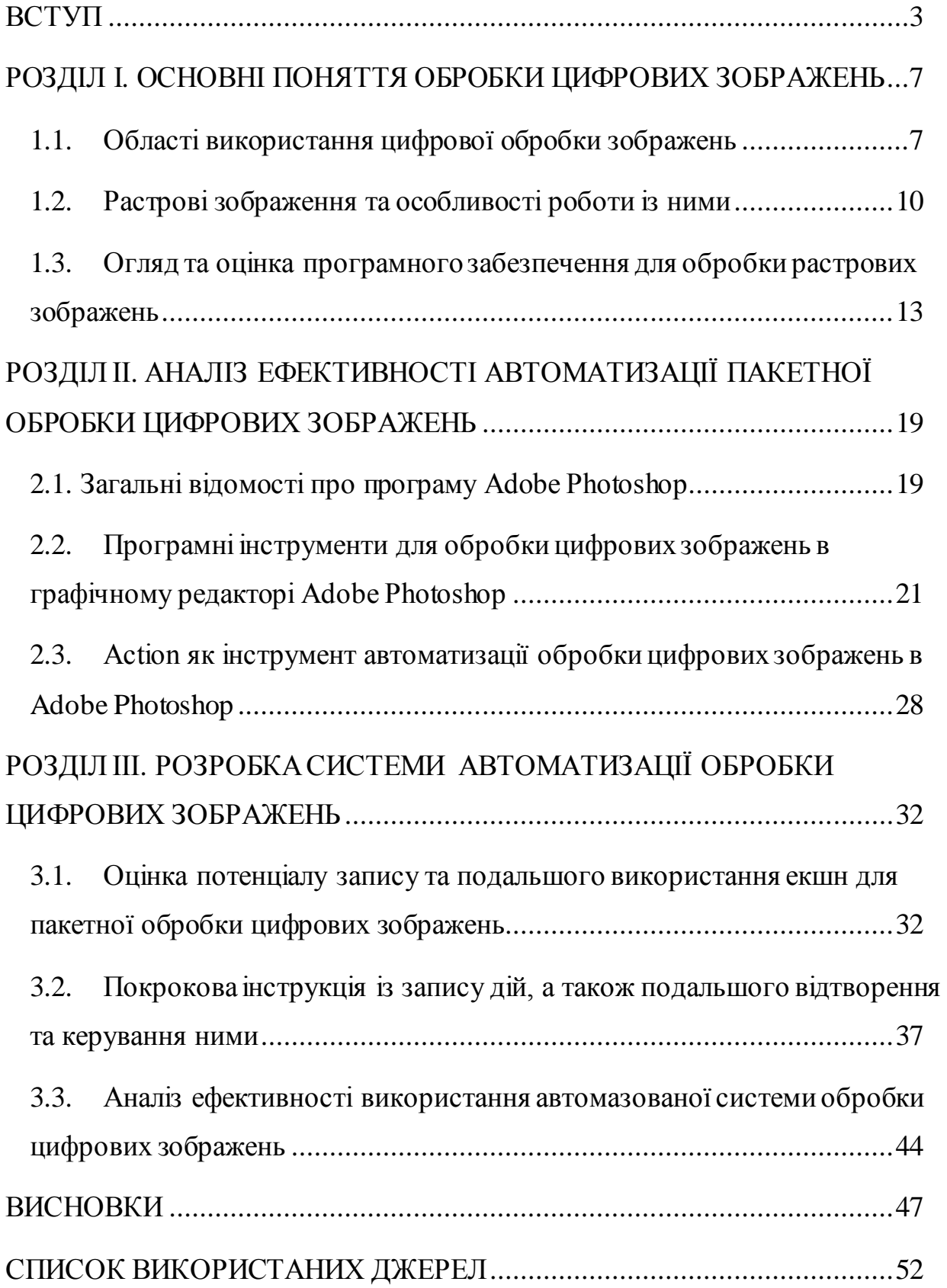

#### **ВСТУП**

Розробка системи автоматизації обробки цифрових зображень у графічних редакторах для пересічного користувача наразі є досить актуальним питанням, оскільки попит використання світлин для особистих або комерційних цілей зростає - цілком закономірно збільшується інтерес до редагування зображень.

Цифрова зйомка та Інтернет дають змогу швидко підготувиати ексклюзивні рекламні матеріали, зафіксувати важливі події, зустрічі, репортажі, а також документувати події. За допомогою мережі Інтернет результати миттєво розповсюджуються серед широкого кола партнерів та споживачів. Все це має велике значення для бізнесу.

Технологія обробки отриманих цифрових зображень за допомогою спеціалізованих програмних засобів допомагає швидко вирішувати задачі по обробці цифрових зображень.

Покращення зображення в загальному розумінні – це процес поліпшення якості картинки без втрати інформації до отримання бажаного візуального результату.

Підвищення якості включає ряд перетворень: підвищення розширення, освітлення, усунення оптичних спотворень тощо.

Алгоритми покращення зображень застосовуються в різних галузях. Це не тільки зображення для сімейних фотоальбомів, але і медичні зображення, зображення радіології, фото реєстраторів, супутникові знімки тощо.

В контексті нашої роботи ми розглянемо цифрові зображення, як продукт фото-індустрії, за який споживач платить кошти, а отже терміни обробки цифрових зображень та їхньої віддачі є обмеженими. Вихідний матеріал, камера видає у форматі RAW, а на виході клієнт отримує фотографію покращеної якості формату JPEG. Вручну обробка великої

кількості цифрових зображень займає багато часу. У цьому дослідженні ми розробимо та оцінимо автоматизовану систему обробки цифрових зображень у графічному редакторі Adobe Photoshop, яка допоможе нам суттєво скоротити витрати часу на покращення якості великої кількості кадрів розміром до 2 Гб.

Існує безліч інструментів для ретуші зображень, але варто мати на увазі що якість результату залежить від суб'єктивного сприйняття того хто цим процесом займається.

**Актуальність теми.** Актуальність теми є безсумнівною, оскільки у сучасному світі обробка фотографій є необхідною складовою для отримання максимально естетичного та індивідуального знімку.

Фотографування стало не лише хобі, але й засобом отримання прибутку, а отже, чим краще якість зображення та наявність помірної, але стильної обробки, тим більше шансів, що ми матимемо найкращий, унікальний знімок.

**Об'єктом**дослідження є процес автоматизації дій в обробці цифрових зображень.

**Предмет** – засоби автоматизованої обробки цифрових фотографій у графічному редакторі Adobe Photoshop.

**Метою** дослідження є підвищення ефективності роботи користувача при обробці цифрових зображень, використовуючи внутрішні сценарії для автоматизації на macOS у графічному редакторі Adobe Photoshop. Розробка покрокової інструкції із запису дій, їхнього подальшого відтворення та керування ними.

Для досягнення поставленої мети необхідно вирішити такі **завдання**:

1) проаналізувати дослідження з теми (наукові видання, програмні продукти);

2) зробити огляд основних понять та термінів;

3) розглянути системи автоматизації обробки цифрових зображень в Adobe Photoshop;

4) дослідити особливості процесу автоматизації дій для керування у графічному редакторі Adobe Photoshop на macOS;

5) створити та описати детальну покрокову інструкцію із запису дій, а також подальшого відтворення та керування ними;

6) оцінити ефективність обробки цифрових зображень у графічному редакторі Adobe Photoshop із використанням системи автоматизації та без неї, порівняти їх.

**Практичне значення отриманих результатів**. Використання систем автоматизації обробки цифрових зображень дає можливість редагувати світлини більш ефективно із меншими витратами часу. Це дуже зручно для пакетної обробки великої кількості кадрів.

Перший розділ має назву "Основні поняття обробки цифрових зображень" у ньому проаналізовано предметну сферу дослідження та визначено основні задачі. Також розглянуто основні поняття та терміни, зокрема такі як: цифрове зображення, цифрова обробка зображень, растрові зображення, графічний редактор, обробка, редагування зображень, та інші.

Також в даному розділі зроблено огляд популярних на сьогоднішній день програм для редагування зображень: Photoshop Elements, Adobe Photoshop, Paint.NET, PhotoInstrument.

На основі аналізу отриманої інформації зроблено висновки із акцентом на Adobe Photoshop як графічний редактор для обробки цифрових зображень, його функціоналу та можливостях системи автоматизації для macOS.

Другий розділ "Аналіз ефективності автоматизації пакетної обробки цифрових зображень" зосереджений на дослідженні особливості процесу автоматизації дій для керування у графічному редакторі Adobe Photoshop на macOS. Опис основних елементів систем автоматизації обробки цифрового зображення, їхнє призначення, огляд панелі, створення дій, відтворення та керування ними.

Також в цьому розділі проведенно оцінку потенціалу запису та подальшого використання екшн для пакетної обробки цифрових зображень.

Третій розділ даної роботи присвячений розробці системи автоматизації обробки цифрових зображень у графічному редакторі Adobe Photoshop та подальшому створенню покрокової інструкції із запису дій, їхнім відтворенням та керуванням ними. Після розробки власного екшн для пакетної обробки цифрових зображень проведено порівняльну оцінку його ефективності як системи автоматизації у графічному редакторі для обробки цифрових зображень. На основі оцінювання зроблено висновки.

## **ВИСНОВКИ**

<span id="page-6-0"></span>В ході проведення нашого дослідження було вирішено наступні задачі:

1) проаналізувано дослідження з теми (наукові видання, програмні продукти);

2) зроблено огляд основних понять та термінів;

3) розглянуто основні системи автоматизації обробки цифрових зображень в Adobe Photoshop;

4) досліджено особливості процесу автоматизації дій для керування у графічному редакторі Adobe Photoshop на macOS;

5) створено та описано детальну покрокову інструкцію із запису дій, а також подальшого відтворення та керування ними;

6) зроблено аналіз ефективності обробки цифрових зображень у графічному редакторі Adobe Photoshop із використанням системи автоматизації та без неї, зроблено їх порівняння.

Результати проведеного дослідження дають підстави зробити наступні висновки.

1. Цифрова обробка зображень – це область обчислювальної техніки, що динамічно розвивається та охоплює як технічні, так і програмні засоби, зокрема графічних редакторів, які являють собою комп'ютерну програму для створення й редагування зображень.

Наше дослідження стосувалося пакетної обробки фотографій, які використовуються для комерційних цілей. Саме тому велику увагу в дослідженні приділено растровим зображенням та їх форматам.

Формат файлу JPEG, який можна зустріти в кожному браузері та смартфоні, є основним форматом, який використовується щоденно для зберігання та відображення графічних файлів.

Це основний формат цифрових зображень, який використовується відтоді, як фотографи почали знімати та зберігати зображення на цифрових камерах та інших репрографічних пристроях.

2. Для проведення нашого дослідження необхідно було зробити оцінку програмного забезпечення та обрати найбільш ефективний графічний редактор. Щоб зробити оцінку нами було розроблено таблицю із наступними критеріями: загальні відомості, функції, кольорові простори та формати файлів.

Опираючись на дані критерії ми оцінили декілька програмних продуктів та з'ясували, що найбільше відповідає усім потребам Adobe Photoshop.

Графічний редактор Adobe Photoshop, на нашу думку, найкращий серед розглянутого в дослідженні програмного забезпечення для обробки растрових зображень.

До головних переваг даного графічного редактору можна віднести його широкий функціонал, можливість обробки зображення у різних кольорових просторах та підтримка файлів різного формату, зокрема RAW та JPG. Саме тому у дослідженні розробляли систему автоматизації обробки цифрових зображень у графічному редакторі Adobe Photoshop як найбільш ефективному програмному забезпеченні для ретуші фотографій на macOS.

Ретуш – виправлення технічних недоліків (пересвіти недоекспоновані моменти, лінія горизонту, пил на матриці, кадрування), недоліків шкіри (прищі, синяки, темні кола під очима, почервоніння), корекції фігури, зачіски, обличчя. Сюди ж відноситься кольорокорекція, робота з фоном та його недоліками. Головною метою такої ретуші є збереження оригінального задуму та оригінальних рис обличчя моделі, але з позбавленням основих недоліків.

Графічний редактор Adobe Photoshop має широкий спектр різноманітних інструментів для обробки зображення. На прикладі Adobe Photoshop 2020 ми розглянули як виглядають меню, операції, параметри та інструменти. Також зробили акцент на вбудованому плагіні для корекції кольору камері RAW.

Формат RAW відмінно підходить для зйомки при поганому освітленні, оскільки потім дає можливість зробити навіть з невдалого на перший погляд кадру дуже гідний знімок. 14-бітові RAW-файли можна пропускати через будь-які задані вами спочатку параметри, заготовки та криві.

Для суттєвої економії часу в нагоді стане система автоматизації Camera RAW, яка дозволить редагувати знімки пакетно, тобто застосовувати налаштування одного знімка до всіх інших.

Не менш важливим, в контексті нашої роботи, є огляд таких параметрів як шари, маски та інструменти для точкової корекції зображення, адже використовуючи їх, можна зробити якісну ретуш фотографії.

Оскільки головною метою нашого дослідження є підвищення ефективності роботи користувача при обробці великого обсягу цифрових зображень, нам необхідно було розглянути основні засоби для обробки зображень, щоб перейти до наступного етапу – розробки покрокової інструкції із запису дій, їхнього подальшого відтворення та керування ними.

3. У нашій роботі ми дійшли висновку, що найшвидшою та найбільш зрозумілою системою автоматизації обробки цифрових зображень для користувача є запис дій.

До переваг використання екшн, як автоматизованої системи обробки можна віднести наступні:

- можливість одночасно застосувати різних наборів параметрів до великої кількості зображення;
- зрозумілість та доступність використання, адже не потребує встановлення і налаштування додаткових плагінів чи програм;
- не потребує прописування кодів та знань мов програмування;
- збільшення ефективності обробки цифрових зображень;
- запис та збереження створених екшенів із можливістю їх повторного відтворення.

Використовуючи систему автоматизації обробки цифрових зображень можна працювати вдвічі ефективніше, при цьому якість обробки буде однаково високою.

Із головних плюсів запису та збереження екшенів їх в подальшому можна відтворювати і для інших пакетів зображень. Тобто напрацювавши, певну кількість наборів дій, можна корегувати їх для різних умов зйомки та виконувати задачі ще швидше.

Також використання екшен не потребує встановлення будь-яких додаткових плагінів або програмного забезпечення чи знання мов програмування, оскільки створення набору дій не потребує кодування. Це означає, що фактично будь-який користувач, що володіє Adobe Photoshop може працювати більш ефективно.

4. Однією із основних задач, яку було виконано, стала розробка інструкції по запису екшен для коригування кольору стилізованого під аналогову плівку kodak portra 400. На основі даної інструкції записано дії, що стосуються використання певних інструментів, які допомагають зробити корекцію кольору.

Для того, щоб оптимізувати процес обробки зображень, використано пакетну обробку зображень через Batch меню. За допомогою обраних даних, отримано на виході 100 оброблених файлів із використанням екшн «ARTvintage» збережених в новій папці у форматі JPEG. Увесь процес із використанням системи автоматизації на нашому комп'ютері зайняв 30 хв.

5. Для того, щоб проаналізувати ефективність використання системи автоматизації обробки цифрових зображень нами було проведено експеремент, у ході якого ми паралельно робили корекцію зображень вручну та за допомогою використання екшен.

Після проведеного нами експерименту, який був присвячений аналізу ефективності обробки зображень у співвідношенні механічної обробки до автоматизованої, нами було встановлено, що автоматизована обробка виконує корекцію кольору зображень приблизно вдвічі швидше ніж, коли ці ж процеси проводити вручну для кожного окремого кадру.

На основі отриманих даних було створено демонстраційну гістограму.

Таким чином на 100 зображень ми заощаджуємо 1 год 30 хв, що в контексті автоматизованої обробки великого проєкту із 1000 кадрів дозволить нам виконати роботу за 5 годин, в той час як на ручну обробку такої ж кількості кадрів у нас піде щонайменше 20 годин. Тобто чим більший об'єм зображень ми будемо пропускати через автоматизовану систему обробки тим більщ ефективно вона себе покаже.

## **СПИСОК ВИКОРИСТАНИХ ДЖЕРЕЛ**

<span id="page-11-0"></span>1. Adobe Photoshop 7.0. Официальный учебный курсю. Триумф, 2003. Блатнер Д., Фрезер Б. Adobe Photoshop 7.

2. Березовський В. С. Основи комп'ютерної графіки : навч. посіб. / В. С. Березовський, В. О. Потіенко, І. О. Завадський. – Київ : Вид. група ВНV, 2009. – 400 с. ; Berezovskyi V. S. Osnovy kompiuternoi hrafiky : navch. posib. / V. S. Berezovskyi, V. O. Potienko, I. O. Zavadskyi. – Kyiv : Vyd. hrupa VNV,  $2009. - 400 s$ 

3. Искусство допечатной подготовки Издательство: ДиаСофт, 2003. Дик Мак-Клэланд (Deke McKleland) Photoshop 7.

4. Барри Хейнз, Уэнди Крамплер (Berry Heinz, Wendy Crumpler) Художевеные приемы работы в Photoshop – Willey Publishing, Inc,; К: Компьютерное издательство "Диалектика", 2004 - 456 с.

5. Грузман И.С., Киричук В.С., Косых В.П. и др. Цифровая обработка изображений в информационных системах: учеб. пособие. Новосибирск: НГТУ, 2002. 352 с.

6. Кэтрин Айсманн. Ретуширование и обработка изображений в Photoshop Издательство: Вильямс, 2003. Маргулис Д. Photoshop 6 для профессионалов: классическое руководство по цветокоррекциию 0 РТВ-Медиа, 2001.

7. Скот К. Справочник по обработке цифровых фотографий в Photoshop –, Willey Publishing, Inc.; К.: Компьютерное издательство "Диалектика",  $2004 - 340$  c.

8. Скотт Келби. Хитрости и секреты работы в Photoshop 7. Издательство: Вильямс, 2003.

9. Пічугін М. Ф. Комп'ютерна графіка : навч. посіб. / М.Ф. Пічугін, І. О. Канкін, В. В. Воротніков. – Київ : Центр учбової літератури, 2013. – 346 с. ; Pichuhin M. F.Kompiuterna hrafika : navch. posib. /M.F. Pichuhin, I. O. Kankin, V. V. Vorotnikov. –Kyiv : Tsentr uchbovoi literatury, 2013. – 346 s

10. Маценко В. Г. Комп'ютерна графіка : навч. посіб. / В. Г. Маценко. – Чернівці : Рута, 2009 – 343 с. ; Matsenko V. H. Kompiuterna hrafika : navch. posib. / V. H. Matsenko. – Chernivtsi : Ruta, 2009 – 343 s

11. Форсайт Д., Понс Ж. Компьютерное зрение. Современный подход. М.: Вильямс, 2004. 928 с.

12. Шапиро Л., Стокман Дж. Компьютерное зрение. М.: Бином. Лаборатория знаний, 2006. 716 с.

13. Kobylin, O., Gorokhovatskyi, V., Tvoroshenko, I., and Peredrii, O. The application of non-parametric statistics methods in image classifiers based on structural description components. Telecommunications and Radio Engineering.2020. 79(10), pp. 855–863.